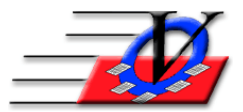

**801 2nd Street North, Suite A Safety Harbor, FL 34695 888-425-6964 [email@visioncps.com](mailto:email@visioncps.com) [www.visioncps.com](http://www.visioncps.com/)**

## **Duplicate Members Report**

The Member Tracking System™ provides warnings about possible duplicate members being added to the system. Duplicate members will occur if those warnings are ignored and members are added again. You can pull a list of duplicate members by following the instructions below.

- 1. Click on Reports from the Main Menu of the Member Tracking System
- 2. Click on the Members 3 tab at the top of the screen
- 3. Choose the Duplicate Members Report in the center of the screen
- 4. Choose the criteria you would like to use on the Universal Selection Engine All Members in the System is best to get a list of ALL duplicate members
- 5. Click the Continue button on the bottom right corner of the Universal Selection Engine
- 6. Choose to Check for Duplicates in the Entire Organization or a Specific Unit
- 7. In the Fields to show on report box (left) double click on each of the fields that you want to see on the report – MOST COMMON are Member Name, Unit, Date of Birth, Address, Primary Phone, Date/Time Added and Added By
	- o You can change the order of the fields by clicking on one of the fields and using the up or down arrows
	- o Click on the Group at Top to move the selected fields to the top of the list
- 8. In the Fields to check for duplicates box (right) double click on the fields that you want to check for actual duplicates – MOST COMMON are Last Name, First Name, Date of Birth
	- o You can also change the order and Group at Top for these fields
	- o NOTES: Each field you choose to check for duplicates will have to

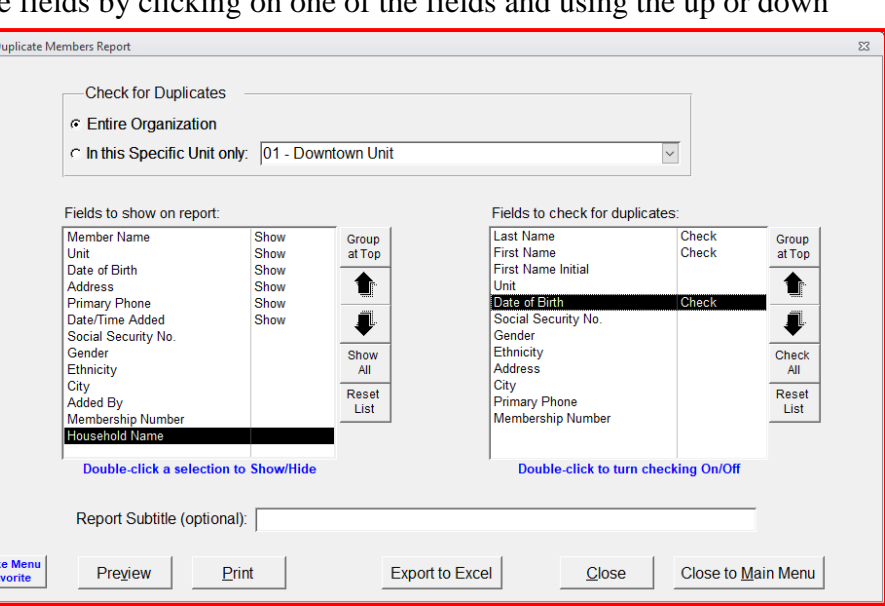

match exactly to be considered a duplicate

- Examples if you asked for Last Name and First Name:
- Smith, Sam and Smith, Samantha would be considered duplicates
- Jacobs, Tom and Jacobs, Thomas would NOT be considered duplicates
- Examples if you asked for Last Name and First Name Initial
- Smith, Sam and Smith, Samantha would be considered duplicates
- Jacobs, Tom and Jacobs, Thomas would be considered duplicates
- 9. Optionally, fill in a Report Subtitle Example: Duplicates as of  $\frac{1}{\sqrt{2}}$
- 10. Click on Preview or Export to Excel to see your list

You would then use the Consolidate Households and Consolidate Household Occupants Tool in Procedures to consolidate these duplicate people.